# **PRÉSENTATION DE LA RESSOURCE CONCEPTION D'UN TALON EN 3D**

#### INTRODUCTION

Le TP de conception d'un talon a pour objectif principal une initiation aux principales fonctions de la CAO 3 D sans passer par une forme numérique. Les fonctions et les méthodologies proposées sont applicables pour la modélisation de semelles numériques mais également pour d'autres types de produits, comme la modélisation en 3 D de pièces de maroquinerie (à développer).

Si vous êtes équipé d'une imprimante 3D vous pourrez très facilement l'imprimer et l'utiliser pour du prototypage.

L'ordre des 3 TP a été choisi en fonction des difficultés croissantes mises en œuvre

## STRATÉGIE PÉDAGOGIQUE

Les travaux demandés sont **accompagnés de tutoriels** pour donner le maximum d'autonomie dans l'usage des fonctionnalités logiciels sans dépendre à tout instant de l'enseignant. Les étudiants sont souvent bloqués par des détails méthodologiques difficiles à éviter. L'ambition est de perdre un minimum de temps dans les apprentissages et de développer l'autonomie jusqu'à se passer de toute aide.

3 types de tutoriels sont proposés afin de vous permettre de les tester et de choisir celui qui sera le plus utiles et le plus pratique à utiliser pour les étudiants. Vous pourrez par la suite développer la forme de tutoriel qui vous semblera la plus pertinente.

### LA RESSOURCE SE DÉCOMPOSE EN 3 TP

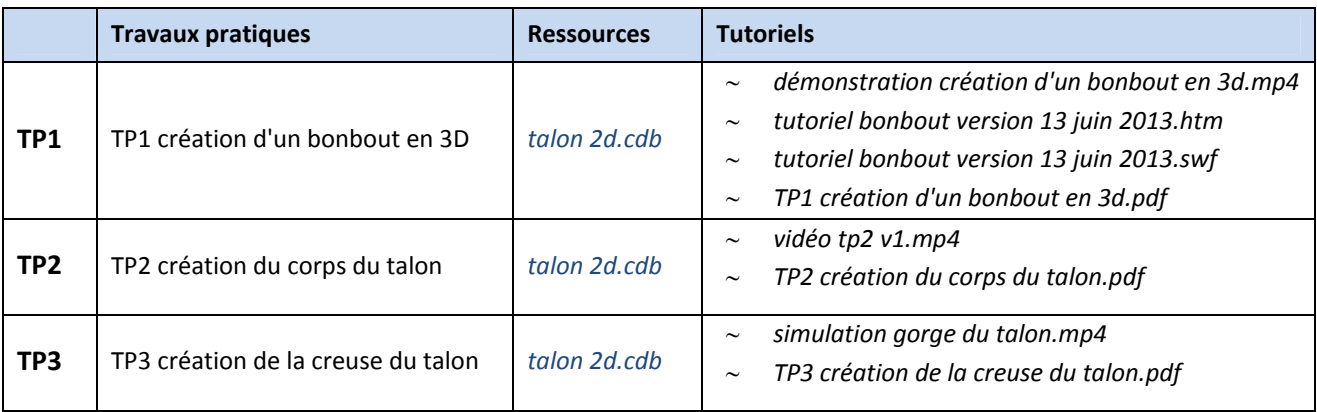

**Remarque :** la difficulté de mise en œuvre des fonctions croit progressivement. À l'issue de ces 3 TP il conviendra de proposer un talon dans sa totalité en respectant l'ordre ci‐dessous :

- 1. Conception du corps
- 2. Conception de la gorge et du bonbout.

#### **La ressource comprend également**

- Un document de définition du vocabulaire technique défini à partir du dictionnaire de la chaussure et des termes employés dans le logiciel RCSsol de la société Romanscad.
- Les fichiers du résultat attendu pour chaque TP (corrigé de l'exercice en 3 dimensions)

# FONCTIONS UTILISÉES :

- Dessiner des entités (courbes et droites) dans l'espace
- Copier des entités et les orienter
- S'orienter sous différentes vues
- Réaliser des rotations d'entité en fonction des différents axes x ; y et z.
- Modifier des entités courbes en 3D
- Relier des entités et effectuer des symétries
- Créer des surfaces restreintes
- Créer des surfaces avec 3 guides et 2 guides.

# LES DIFFÉRENTS TYPES DE TUTORIELS

**Remarque préalable :** l'usage des tutoriels nécessite l'usage d'un affichage en double écran avec le tutoriel sur un écran et l'application sur le deuxième. L'usage d'un casque est aussi nécessaire.

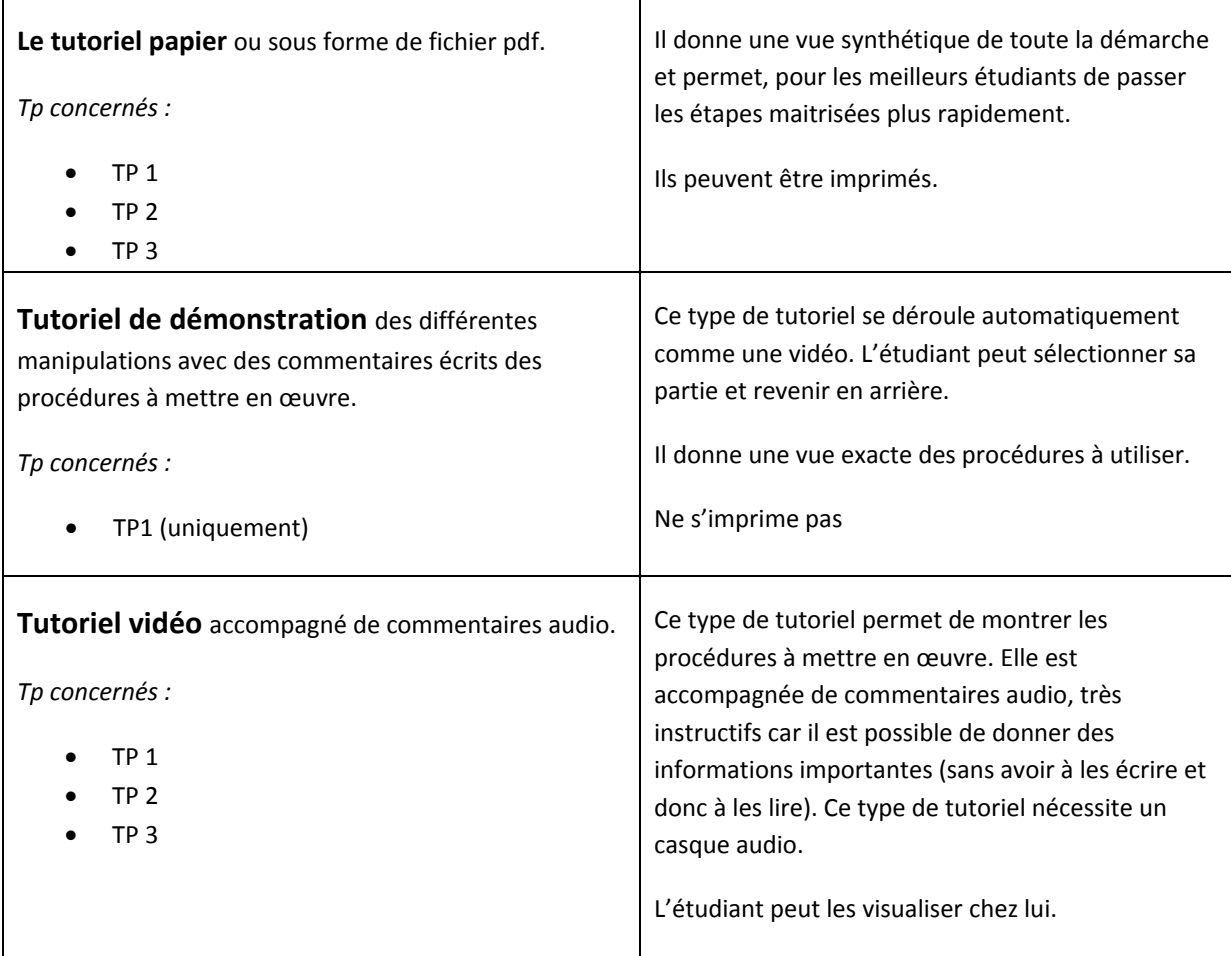

Pour chaque TP vous disposez

- du fichier dessin du talon en 2 dimensions qui sert de base à la modélisation 3D,
- du corrigé du travail réalisé EN CAO 3d.

En vous souhaitant une bonne utilisation *Dominique Duc Animateur RNR métiers de la mode*